# chatterbot-corpus Documentation

Release 1.0.0

**Gunther Cox** 

### Contents:

|   | Corpus Reader 1.1 Python corpus reader      | 3 |
|---|---------------------------------------------|---|
| 2 | Data Format                                 | 5 |
| 3 | Using the ChatterBot Corpus with ChatterBot | 7 |
| 4 | Indices and tables                          | 9 |

The ChatterBot Corpus is a project containing user-contributed dialog data that can be used to train chat bots to communicate.

Contents: 1

2 Contents:

## CHAPTER 1

Corpus Reader

In addition to data, the chatterbot-corpus also includes utility methods for accessing that data.

### 1.1 Python corpus reader

## CHAPTER 2

**Data Format** 

The data file contained in ChatterBot Corpus is formatted using YAML syntax. This format is used because it is easily readable by both humans and machines.

Table 1: Corpus Properties

| Property      | Required | Pescription                                                      |  |
|---------------|----------|------------------------------------------------------------------|--|
| categories    | Required | A list of categories that describe the conversations.            |  |
| conversations | Optional | A list of conversations. Each conversation is denoted as a list. |  |

Here is an example of the corpus data:

```
categories:
- english
- greetings
conversations:
- - Hello
- Hi
- - Hello
- Hi, how are you?
- I am doing well.
- Good day to you sir!
- Why thank you.
- Hi, How is it going?
- It's going good, your self?
- Mighty fine, thank you.
```

The values in this example have the following relationships.

Table 2: Evaluated statement relationships

| Statement                   | Response                    |
|-----------------------------|-----------------------------|
| Hello                       | Hi                          |
| Hello                       | Hi, how are you?            |
| Hi, how are you?            | I am doing well.            |
| Good day to you sir!        | Why thank you.              |
| Hi, How is it going?        | It's going good, your self? |
| It's going good, your self? | Mighty fine, thank you.     |

## $\mathsf{CHAPTER}\, 3$

### Using the ChatterBot Corpus with ChatterBot

If you are looking for information on how to use the chatterbot-corpus module with your chat bot build with ChatterBot, then you will want to take a look at the ChatterBot Documentation

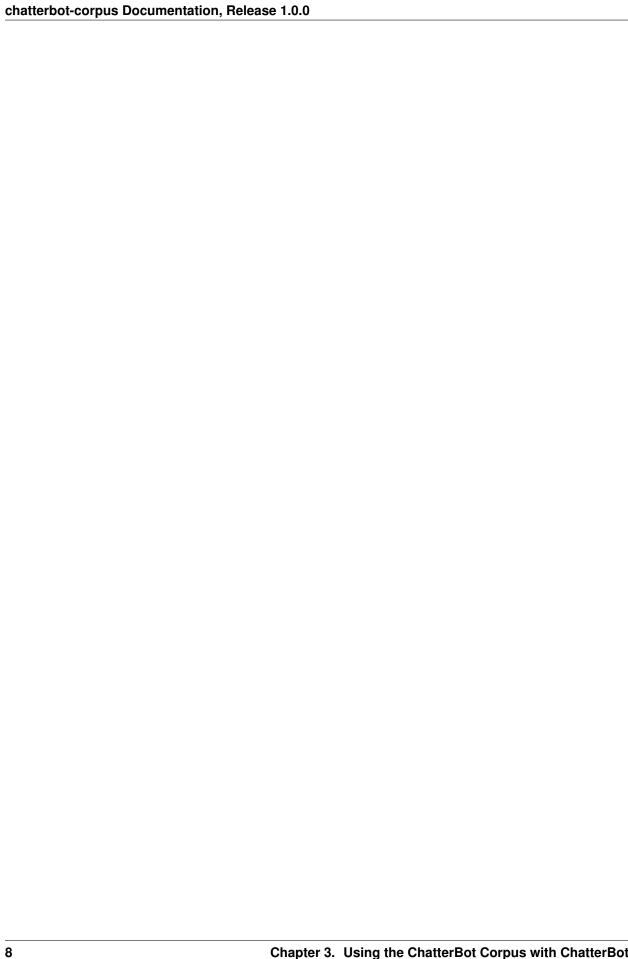

## $\mathsf{CHAPTER}\, 4$

### Indices and tables

- genindex
- modindex
- search